# TOOVIL 公交松莘线的时间表和线路图

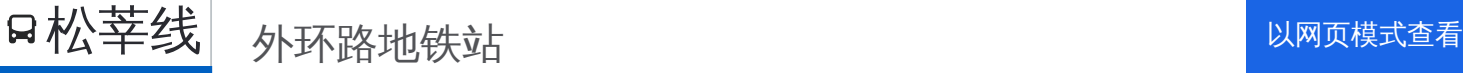

公交松莘((外环路地铁站))共有2条行车路线。工作日的服务时间为: (1) 外环路地铁站: 05:35 - 20:55(2) 松江大学城: 06:00 - 21:00 使用Moovit找到公交松莘线离你最近的站点,以及公交松莘线下班车的到站时间。

## 方向**:** 外环路地铁站

47站 [查看时间表](https://moovitapp.com/shanghai___%E4%B8%8A%E6%B5%B7-3000/lines/%E6%9D%BE%E8%8E%98%E7%BA%BF/482287/1761148/zh-cn?ref=2&poiType=line&customerId=4908&af_sub8=%2Findex%2Fzh-cn%2Fline-pdf-Shanghai___%25E4%25B8%258A%25E6%25B5%25B7-3000-858508-482287&utm_source=line_pdf&utm_medium=organic&utm_term=%E5%A4%96%E7%8E%AF%E8%B7%AF%E5%9C%B0%E9%93%81%E7%AB%99)

松江大学城

文汇路龙源路

龙腾路

龙城路

人民北路文汇路

文翔路

文翔路人民北路

第一人民医院

文诚路

思贤路

其昌路

招商市场

荣乐路谷阳北路

荣乐路沪松公路

东区大道

荣乐路洞泾路

加工园区

荣乐路联阳路

啤酒厂

荣乐路曹农路(招呼站)

申田

箱包厂

### 公交松莘线的时间表

往外环路地铁站方向的时间表

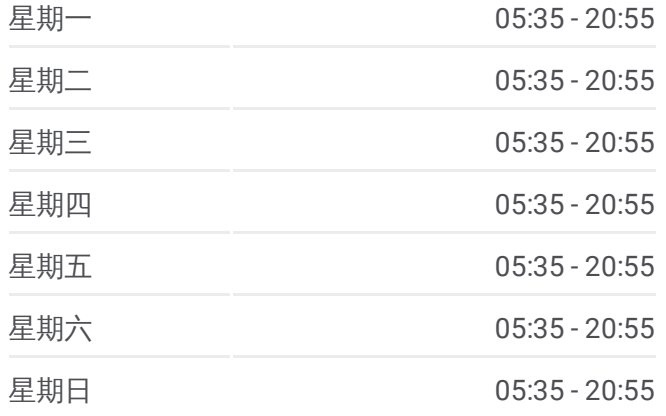

#### 公交松莘线的信息

方向**:** 外环路地铁站 站点数量**:** 47 行车时间**:** 118 分 途经站点**:**

庙浜村(招呼站)

新庙三路(招呼站)

花圃

食品厂

新桥

中心街

新北街

新育路

新东苑一期(招呼站)

华新四期(招呼站)

明华路

万科白马花园

聚丰苑(招呼站)

新南路

新南路场西路

场西路

莘松路(绿洲香岛)

莘松路春九路(招呼站)

场东路

上海康城

莘松路西环路

莘松路莘西路

莘庄

莘庄地铁站北广场

外环路地铁站

方向**:** 松江大学城 48站 [查看时间表](https://moovitapp.com/shanghai___%E4%B8%8A%E6%B5%B7-3000/lines/%E6%9D%BE%E8%8E%98%E7%BA%BF/482287/1761147/zh-cn?ref=2&poiType=line&customerId=4908&af_sub8=%2Findex%2Fzh-cn%2Fline-pdf-Shanghai___%25E4%25B8%258A%25E6%25B5%25B7-3000-858508-482287&utm_source=line_pdf&utm_medium=organic&utm_term=%E5%A4%96%E7%8E%AF%E8%B7%AF%E5%9C%B0%E9%93%81%E7%AB%99)

外环路地铁站

报春路虹莘路

水清路庙泾路

莘庄

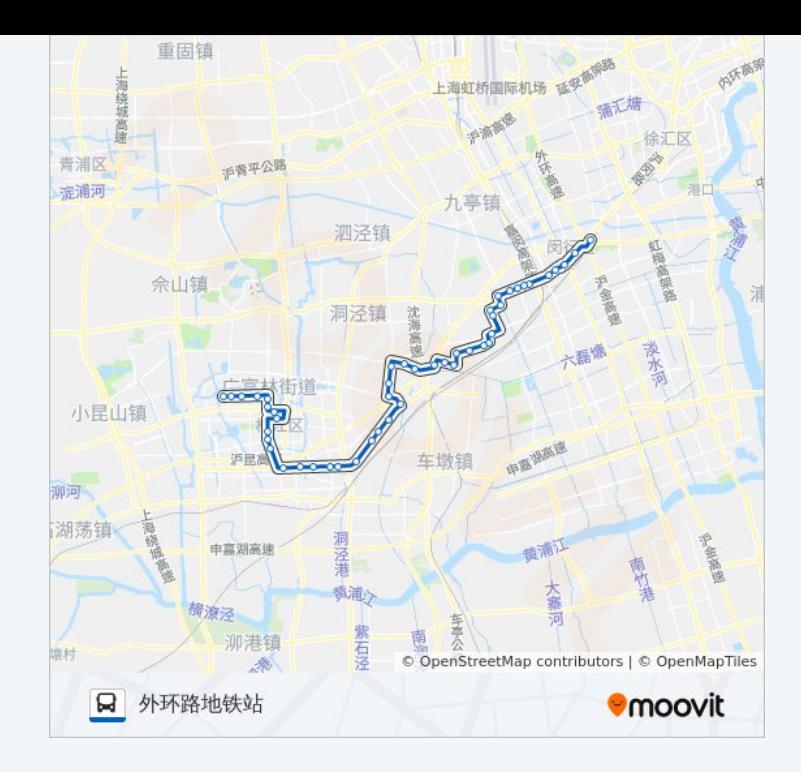

#### 公交松莘线的时间表

往松江大学城方向的时间表

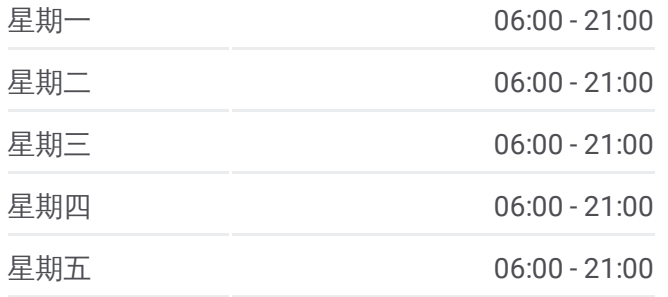

星期六

星期日

途经站点:

上海绕城

青浦区

流浦河

小昆山镇

高饒燒

**Q** 松江大学城

卵河 湖荡镇

公交松莘线的信息 方向 **:** 松江大学城 **站点数量: 48 行车时间:** 122 分

重固镇

佘山镇

**手背平公路** 

 $06:00 - 21:00$ 

 $06:00 - 21:00$ 

加环面

上海虹桥国际机场 延<sup>手</sup>

中部都市

九亭镇

车墩镇

泗泾镇

洞泾镇

洞泾港

**弹油** 

紫石

街销

 $\overline{\infty}$ 

申嘉湖高速

泖港镇

樹流泾

G

流无塘

六語添

中国海西道

制油江

大寨河

OpenStreetMap contributors | © OpenMapTiles

徐汇区

山梅高県路

中央高速

**Omoovit** 

莘松路西环路

上海康城

场东路

**:**莘松路莘西路 莘松路春九路 (招呼站 )

莘松路 (绿洲香岛 )

场西路

新南路场西路

新南路

聚丰苑 (招呼站 )

万科白马花园

明华路

华新四期 (招呼站 )

新东苑一期 (招呼站 )

新育路

新北街

中心路

新桥镇

食品厂

花圃

新庙三路 (招呼站 )

庙浜村 (招呼站 )

箱包厂

申田

荣乐路曹农路(招呼站)

荣乐路锦昔路

加工园区

东区大道

谷阳北路

招商市场

荣乐路洞泾路

荣乐路沪松公路

荣乐路联阳路(招呼站)

其昌路

思贤路

文诚路

第一人民医院

文翔路人民北路

人民北路文翔路

人民北路文汇路

龙城路

龙胜路

文汇路龙源路

松江大学城

你可以在moovitapp.com下载公交松莘线的PDF时间表和线路图。使用 Moovit[应用程式](https://moovitapp.com/shanghai___%E4%B8%8A%E6%B5%B7-3000/lines/%E6%9D%BE%E8%8E%98%E7%BA%BF/482287/1761148/zh-cn?ref=2&poiType=line&customerId=4908&af_sub8=%2Findex%2Fzh-cn%2Fline-pdf-Shanghai___%25E4%25B8%258A%25E6%25B5%25B7-3000-858508-482287&utm_source=line_pdf&utm_medium=organic&utm_term=%E5%A4%96%E7%8E%AF%E8%B7%AF%E5%9C%B0%E9%93%81%E7%AB%99)查询上海的实时公交、列车时刻表以及公共交通出行指南。

关于[Moovit](https://editor.moovitapp.com/web/community?campaign=line_pdf&utm_source=line_pdf&utm_medium=organic&utm_term=%E5%A4%96%E7%8E%AF%E8%B7%AF%E5%9C%B0%E9%93%81%E7%AB%99&lang=en) · MaaS[解决方案](https://moovit.com/maas-solutions/?utm_source=line_pdf&utm_medium=organic&utm_term=%E5%A4%96%E7%8E%AF%E8%B7%AF%E5%9C%B0%E9%93%81%E7%AB%99) · [城市列表](https://moovitapp.com/index/zh-cn/%E5%85%AC%E5%85%B1%E4%BA%A4%E9%80%9A-countries?utm_source=line_pdf&utm_medium=organic&utm_term=%E5%A4%96%E7%8E%AF%E8%B7%AF%E5%9C%B0%E9%93%81%E7%AB%99) · Moovit社区

© 2023 Moovit - 版权所有

查看实时到站时间

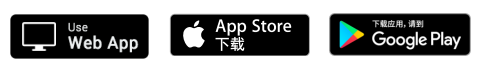